#### , tushu007.com

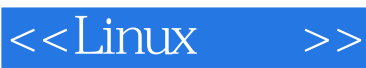

 $<<$ Linux $>>$ 

- 13 ISBN 9787115199072
- 10 ISBN 7115199078

出版时间:2010-5

页数:480

PDF

更多资源请访问:http://www.tushu007.com

## $,$  tushu007.com

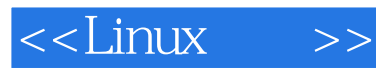

# $Linux$  Linux Linux Linux 因为Linux是免费和随意选择的操作系统,所以本书还可帮助您选择最适合自己的Linux系统。  $\lim_{\alpha\to 0}$ 服务器计算机:使用某些最好的服务器软件,可将计算机设置成Web服务器、文件服务器、邮件服务 Linux  $\hbox{Internet}$ 与其他Linux书籍不同,本书不仅限于一个Linux发行版。

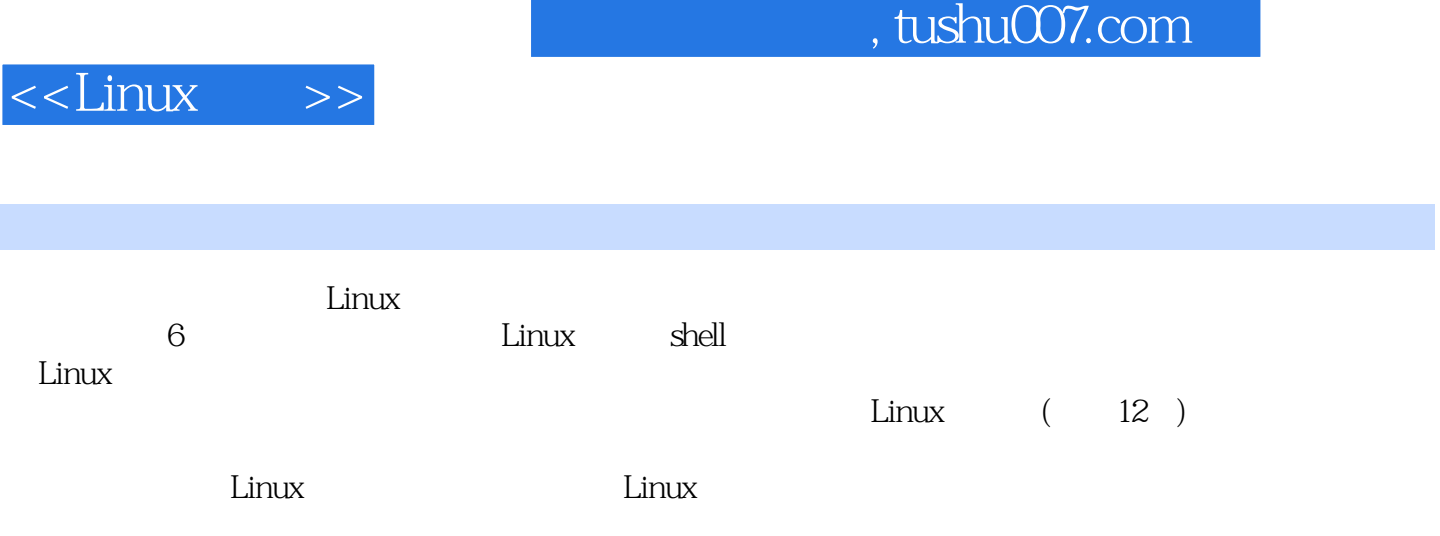

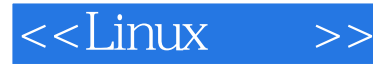

Christopher Negus (Christopher Negus),<br>Linux UNIX Red HatLinux Bible ( ) Pedoraand  $JNIX$ Red HatLinux Bible (Channis Bible (Channis Bible HatLinux Toys Linux Toys Red HatEnterprise Linux Bible Linux Troubleshooting Bible Linux Toys II<br>2007 Chris Linux Toolbox Fedora and the chris the contract of the contract of the contract of the contract of the contract of the contract of the contract of the contract of the contract of the contract of the contract of the contract of the contract of Linux Toolbox SUSE Linux Toolbox U buntu Linux Toolbox 20 90 Utah Novell UnixWare AT&T 8 UNIX

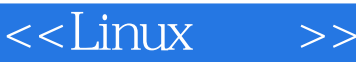

1 Linux 1 Linux 2 shell 3 2 运行显示 第4章 学习基本的管理功能 第5章 连接到Internet 第6章 保护Linux 第3部分 Linux 7 Linux 8 Fedora Red Hat Enterprise Linux 9 Debian GNU/Linux 10 SUSE openSUSE Linux 11 KNOPPIX 12 Yellow Dog Linux 13 Gentoo Linux 14 Slackware Linux 15 Linspire Freespire 16 Mandriva 17 Ubuntu Linux 18  $\begin{array}{cccc}\n\text{Linux} & 7 & 19 \\
\text{21} & 22 & 4 & 23 \\
\end{array}$  $21$  22  $23$ Linux 5 24 Linux Apache MySQL PHP(LAMP) 第25章 运行邮件服务器 第26章 运行打印服务器 第27章 运行文件服务器 第6部分 Linux 28 29 A Linux CD B Linux

## , tushu007.com

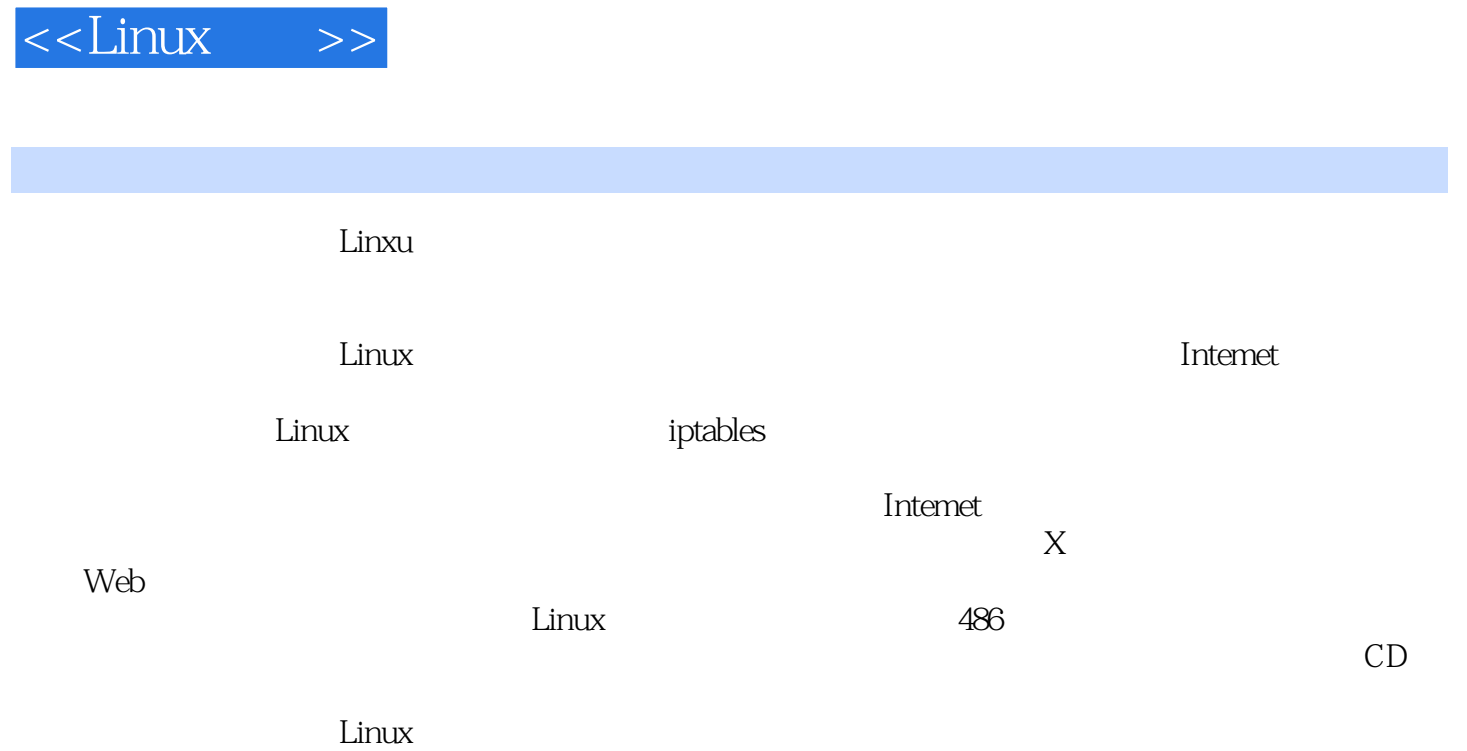

CoyoteLinux

### , tushu007.com <<Linux >> 《Linux宝典(第5版)》:将Linux引入家庭、学校或小型企业轻松地从Windows或Mac OS迁移到Linux使 用数千种Linux桌面和服务器应用程序有了Linux,您既可以实现一台具有大量功能的台式计算机,也  $\ti$  Linux  $16$  Linux LinuxDIY Linux by Linux  $Linux$

编程工具创建自己出色的应用程序在Linux中打开音乐、视频、图像和文档从Linux桌面进行Internet浏

Web(LAMP)

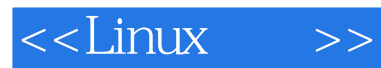

本站所提供下载的PDF图书仅提供预览和简介,请支持正版图书。

更多资源请访问:http://www.tushu007.com